# **Qunity** Developer Day **MEXICO 2016**

## Mobile Optimizations

## Corey Johnson

Product Manager of Doom

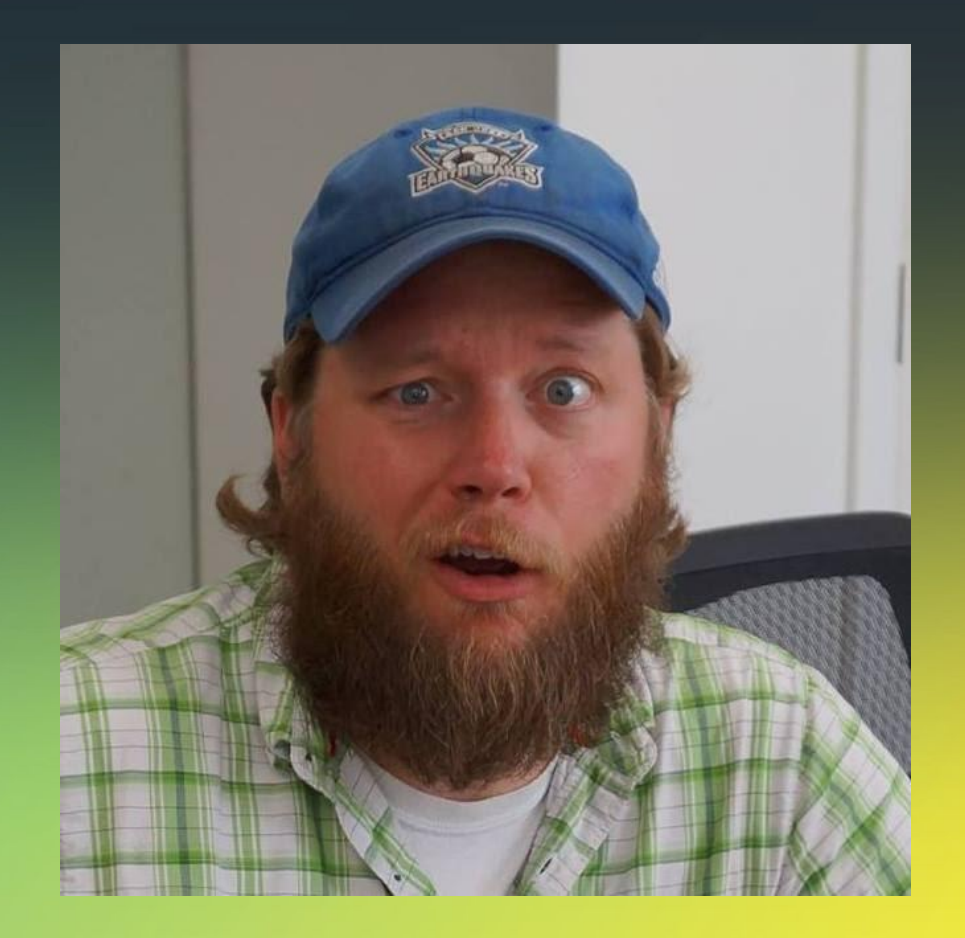

## Goal

#### Arm you with more possibilities for optimizations that you will be able to utilize

#### Agenda

•Recognizing Your Performance Bottleneck •Profiling in and out of Unity •Optimizing Tips

#### What do we mean, Performance?

#### Frametime

- CPU usage (Gamecode, Physics, Skinning, Particles, …)
- GPU usage (Drawcalls, Shader usage, Image effects, …) **Stalls** 
	- Spikes in framerate caused by heavy tasks (e.g. GC.Collect)
- Physics world rebuild due to moved static colliders\* **Memory** 
	- Optimizing memory is very important on device
	- Avoid GC Hickups by reducing memory activity
	- Leak detection

#### Know Your Bottlenecks

Question: Why are we slow?

#### Know Your Bottlenecks

Question: Why are we slow?

• CPU or GPU Bound? •Physics or Rendering? •Update() or FixedUpdate() loop?

#### Know Your Bottlenecks

Answer: Always start in the same place...'

•Profile •Profile •Profile

#### CPU-Heavy Tasks

- •Physics
- •Animation
- •Gameplay code
- •Runtime GI
- •Reflection probes
- •Particles
- **Creating Batches**

#### GPU-Heavy Tasks

•Switching Batches •Geometry/Pixel shaders • Compute shaders •Skinning

## Profiling in Unity

- •Unity Profiler
	- In-Editor
	- Live Builds on devices
	- Rapid Iteration
	- Memory usage of individual assets

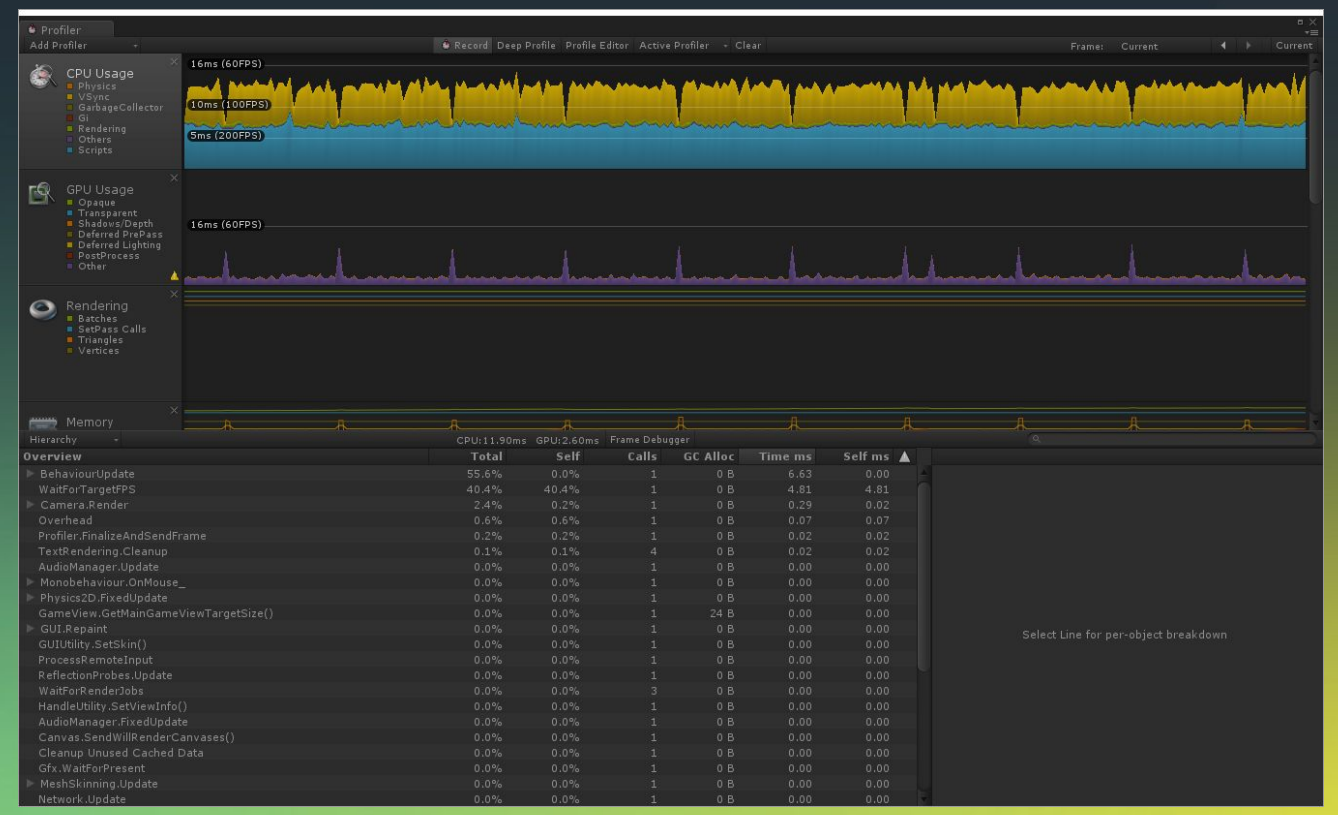

#### **TIPS:**

**Use Deep Profile to see calls to all methods (including game code) Use BeginSample() EndSample() to minimize overhead**

#### Custom Profiler Tags

#### Do this:

#### Get This:

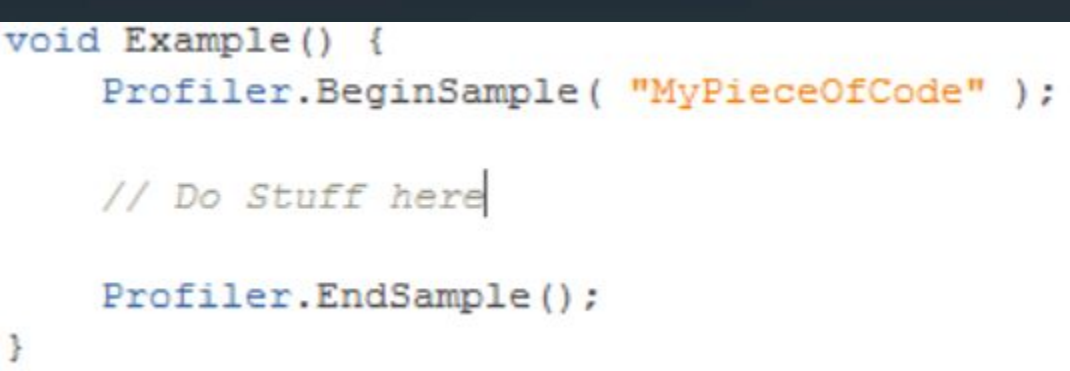

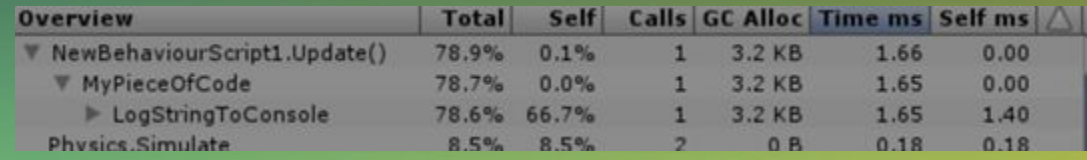

### Unity Memory Profiler

- Open Source https://bitbucket.org/ Unity-Technologies/ **memoryprofiler** 
	- •Profile memory of games running on device

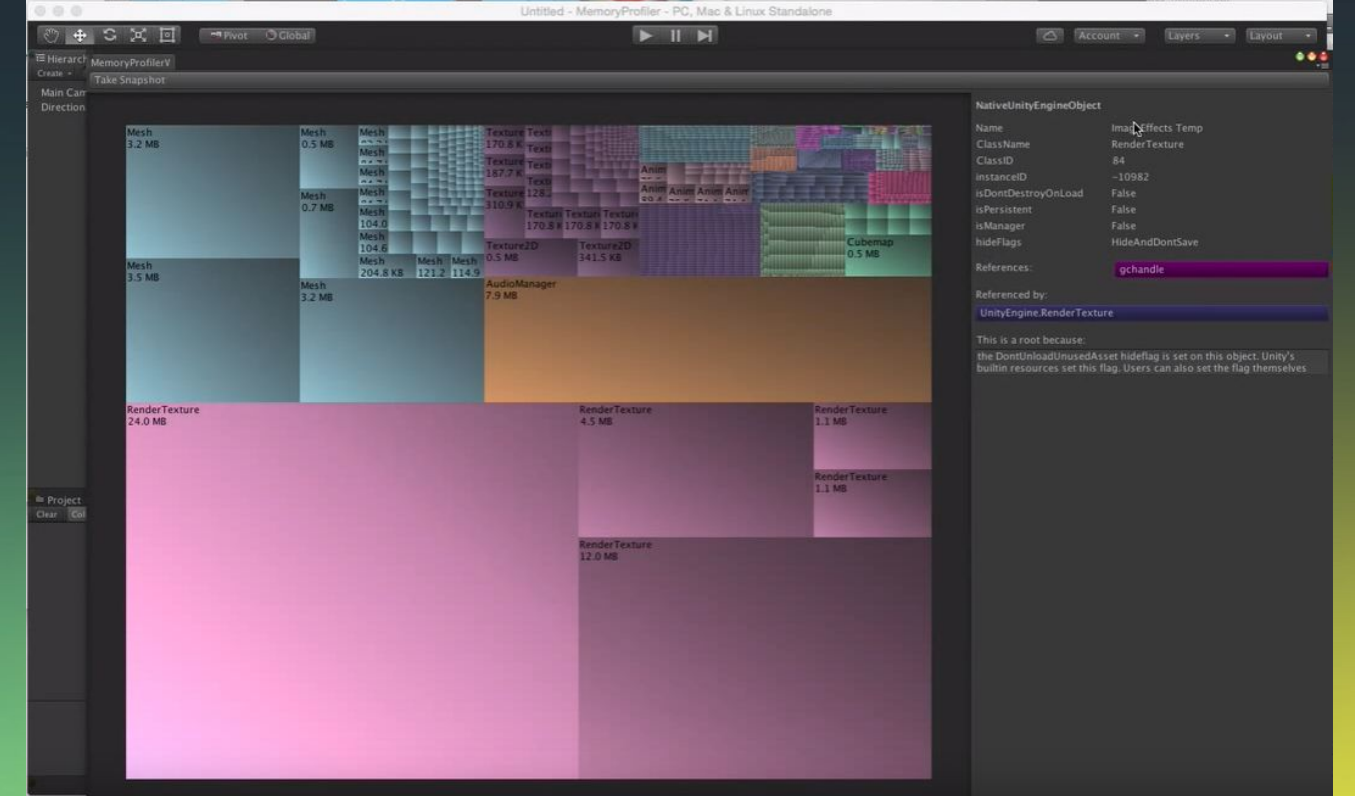

#### **TIPS: IL2CPP memory info is better than Mono Under active development**

### Profiling outside of Unity (iOS)

#### •Instruments

- Profile game running on iOS device
- Mono & IL2CPP Builds

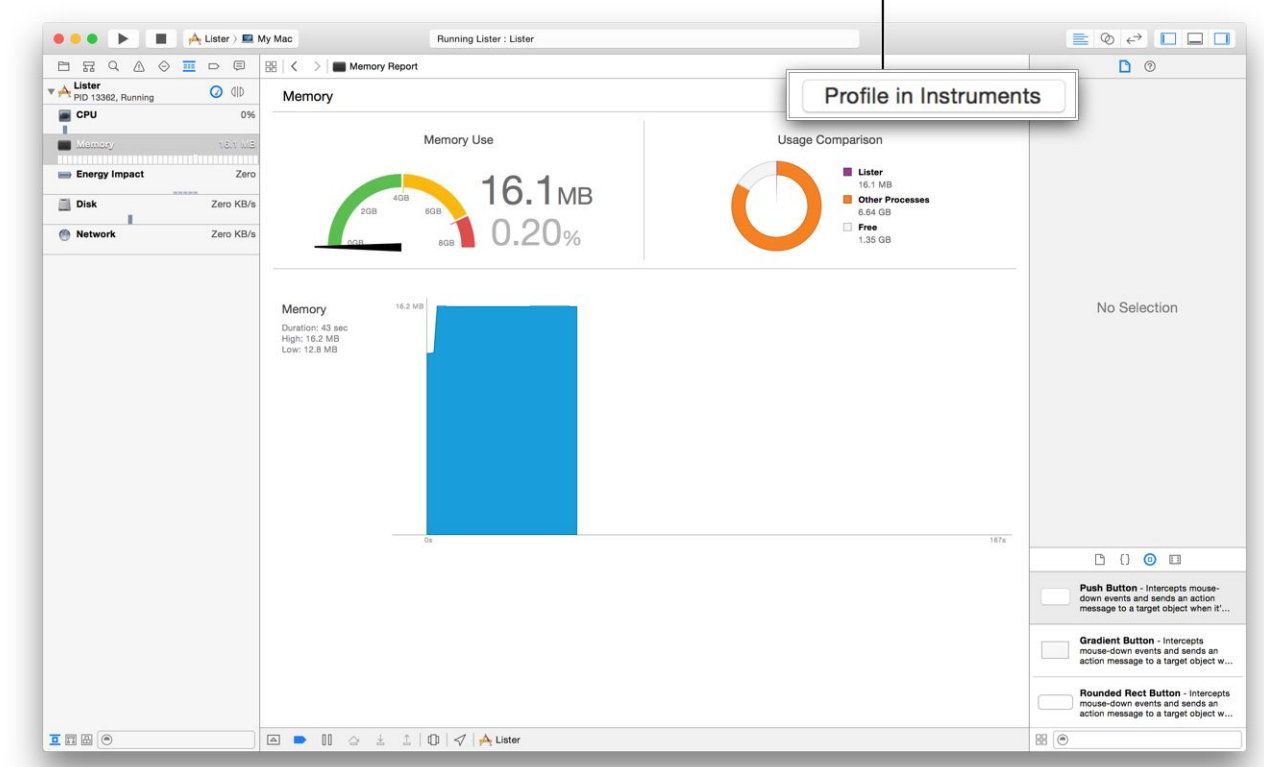

#### **TIPS: Best for profiling on-device memory usage Best for determining method CPU usage**

### Profiling outside of Unity (Android)

- Unity Profiler
	- adb
	- •logcat
- GPU
	- Adreno (Qualcomm)
	- PVRTune, PVRUniSCo (PowerVR)
	- Intel GPA

#### Garbage Collection

- Managed Memory
	- Size doubles when limit is hit
	- NEVER SHRINKS
	- Can stall when collected

•Can explicitly call System.GC.Collect() during breaks in game

#### Garbage Collection - Stack vs Heap

- Heap Objects
	- Memory block allocated on the Heap and must be Garbage Collected when no longer in use
	- As Heap expands and contains more objects it takes longer for the GC to scan & clean
	- Classes, Strings, Arrays, Lists
	- •Stack Objects
		- Only live within their scope and memory is freed when it goes out of scope
		- Structs, primitive types

#### Data Layout Matters

struct Stuff { int a; float b; bool c; string name; } **VS** int[] As; float<sub>[]</sub> Bs; bool[] Cs;

Stuff[] arrayOfStuff;  $\frac{1}{5}$  //<< Everything is scanned. GC takes more time

string[] names;  $\frac{1}{5}$  //<< Only this is scanned. GC takes less time.

### Object Pooling

- Create a pool of objects to reuse
	- Instantiate as many objects as you'll need before you need them
	- Enable as-needed
	- Disable, Reset when they're done
	- No more Instantiate/Destroy cycle (expensive)
	- •Saves GC from having to run as often
		- No new memory allocated
	- •Allocate a sensible number of objects
		- Don't allocate TOO many objects as they do take up their own memory in the Heap that can't be reused

#### Use System.Text.StringBuilder over string

string str = "1 allocation"  $+$  " 2 allocations";

• Each string concatenation allocates multiple objects

- Plus a 3rd for the actual result
- Problematic if called in loops, Update(), FixedUpdate(), etc
- •Use System.Text.StringBuilder
	- .Append() is faster in loops
	- Starts with a capacity, increases when it is surpassed in an Append() call. Then it allocates more memory
- Mecanim: Use Animator.StringToHash() for release
	- Can be used for custom code

#### More Memory Optimizations

#### Reuse temporary buffers

• If buffers for data processing are needed every frame, allocate the buffer once and reuse

#### Don't use OnGUI

• Even empty OnGUI calls are very memory intensive

Don't .tag  $==$  .tag • Use CompareTag()

#### Other GC Optimizations

- for(;;) instead of foreach
	- foreach on anything but arrays allocates an Enumerator (due to old Mono implementation)
	- •Avoid LINQ functions
		- Allocates memory for Enumerators, essentially a foreach
	- •Avoid anonymous functions and lambda expressions
		- Allocates memory if needing to access variables outside its scope
	- •Avoid Boxing value types
		- Converts them to reference types allocated on the Heap

### Marshalling Cost

You can write native plugins

- Can be super fast!
- Can be expensive!
- Design plugins carefully to avoid marshalling cost

#### Can sneak up on you

- gameObject.GetComponent<...>()
- Cache your components

### Case Study - Caching

```
public static void ApplyTransform(Matrix4x4[] outputMatrices, Matrix4x4[] inputMatrices)
for(int i = 0; i < inputMatrices.length; ++i) {
    outputMatrices[i] = Camera.mainloop.outofioCameraMatrix*inputMatrices[i];
```
Getting 20k matrices which transform object from local to camera space

Naive implementation: **125 ms**

#### Case Study - Caching

Matrix4x4 worldToCameraMatrix = Camera.main.worldToCameraMatrix; for(int i =  $\theta$ ; i < inputMatrices.Length; ++i) {  $outputMatrices[i] = worldToCameraMatrix*inputMatrices[i];$ 

•Cache complex expressions •Properties can hide expensive operations

Optimized implementation: **33.5ms**

### Case study - Copying

static void MultiplyMatrices(ref Matrix4x4 result, ref Matrix4x4 lhs, ref Matrix4x4 rhs)

Create a method using references •We had 3 redundant copies (2 inputs, 1 output) •Matrix4x4 is a value-type

Optimized implementation: **21.5ms**

### Optimizing Graphics

- Bake what can be baked
	- Lighting
	- Shadows
	- •Batch what can be batched
		- Static Meshes
		- Materials
		- UI Canvas elements

### **Optimizing Meshes**

•Only use as many vertices as you need •Set "Read/Write" to false if not accessing vertices in script • Enabled = extra copy in memory • Non-uniform scaling requires read/write • Enable "Optimize Mesh" • Reorder vertex info for fast reading •Always enable '**Optimize Mesh Data**' in '**Player Settings->Other Settings**' • Removes redundant vertex attributes (tangents, normal, color, etc)

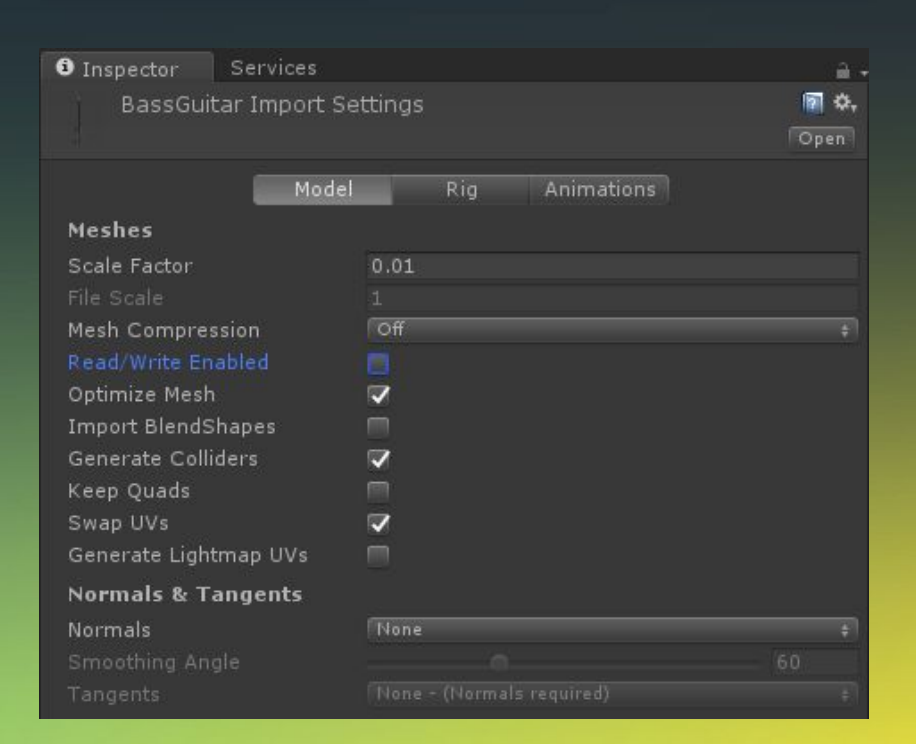

### **Optimizing Meshes**

- •Disable "Import Blend Shapes" if none are used
- •Disable "Normals and Tangents" if they won't be used by materials
- •Pre-transform static geometry to world space
- •Enable Static and Dynamic batching

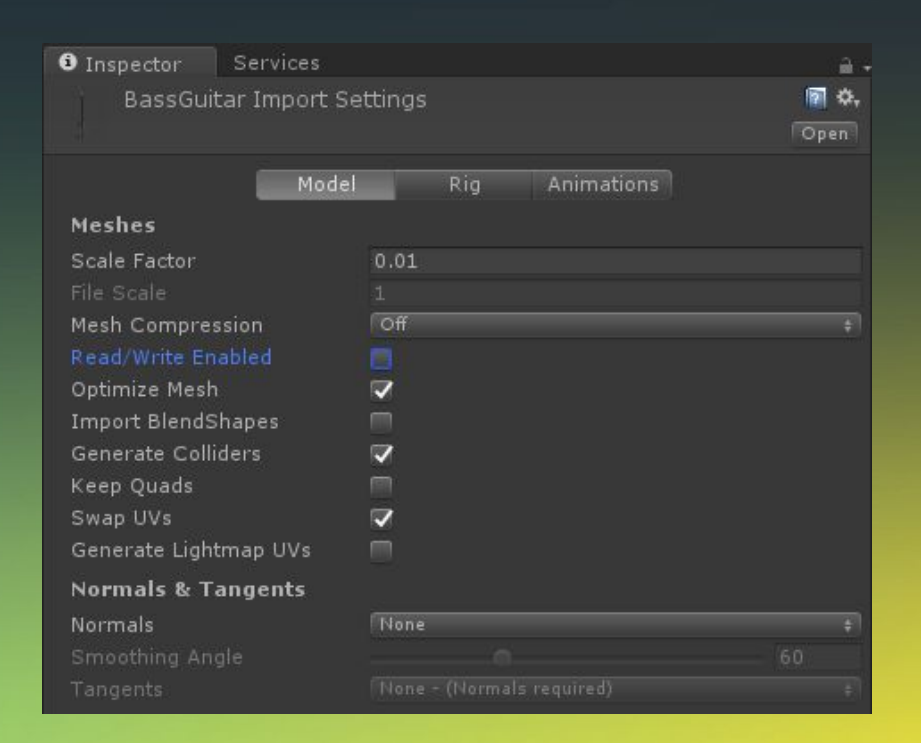

#### Combine Meshes

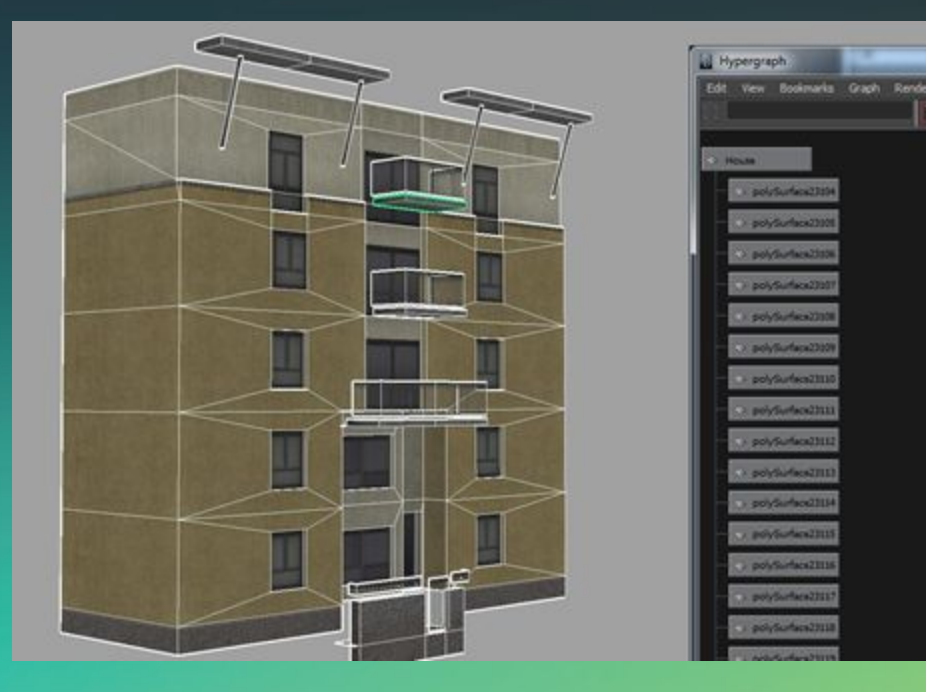

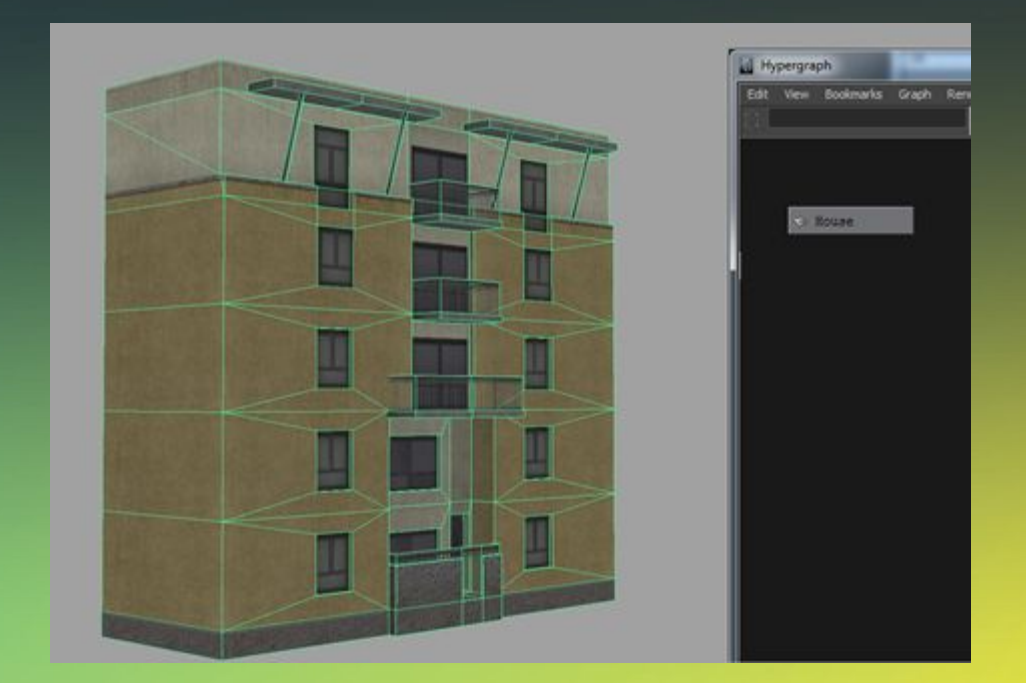

#### Combine Textures

Texture Atlases can be made by artists too…

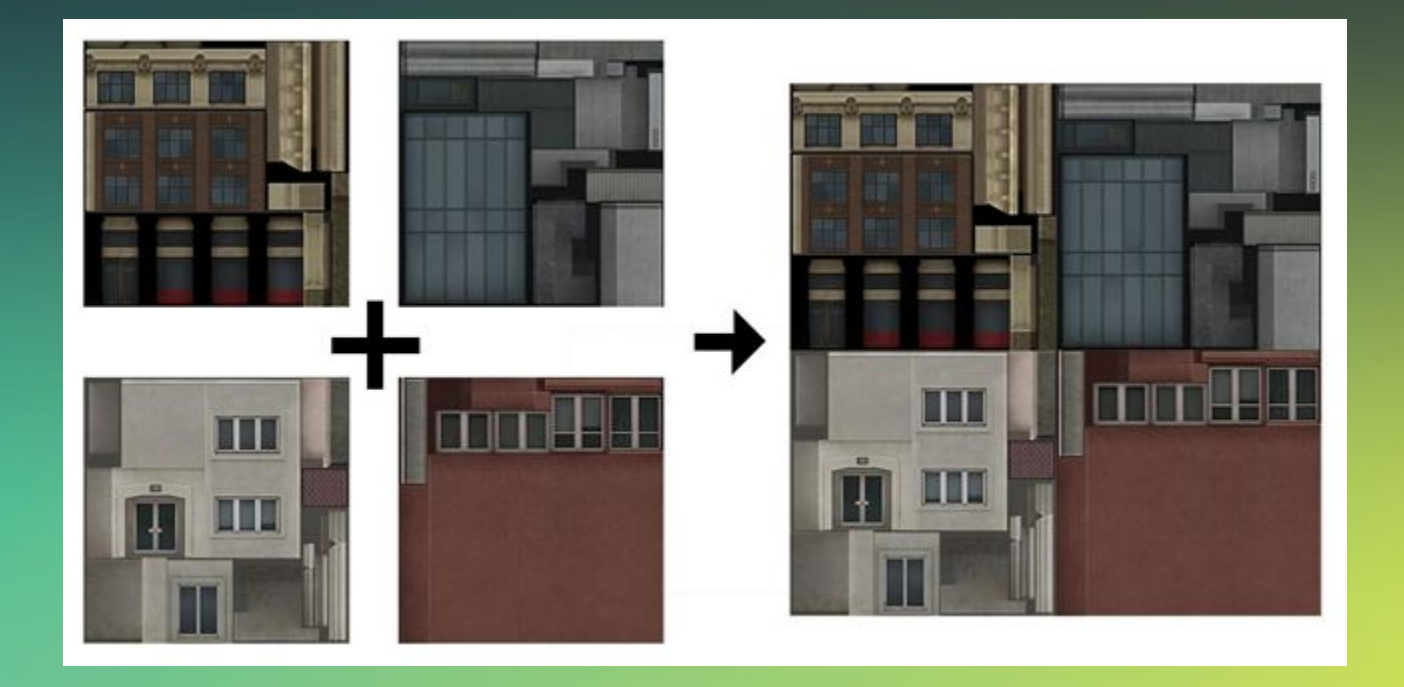

### Optimizing Textures

- •iOS Use PVRTC
- •Android
	- OpenGLES 2.0 devices: ETC1
	- OpenGLES 3.0 devices: ETC2
	- Specific GPUs might handle other formats more efficiently
- •UI for textures that can't be compressed without fidelity loss use 16-bit texture instead of 32
- 16-bit Texture Formats
	- Gradient alpha RGBA4444
	- Only cutout alpha RGBA5551
	- No alpha RGB565

### Optimizing Textures - Example

- Shadowgun
- Used "Render to Texel" tool to bake normal-mapped lighting into textures
	- https://www.assetstore.unity3d.com/en/#!/content/4153
	- Saved massive run time calculations

#### Optimizing Textures - Example

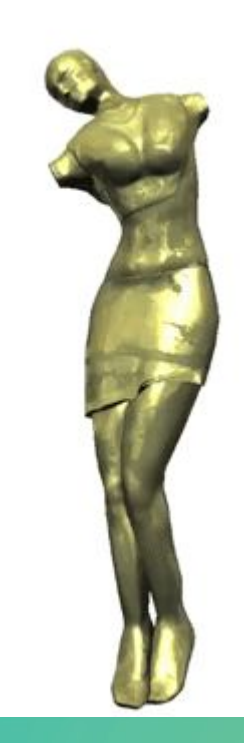

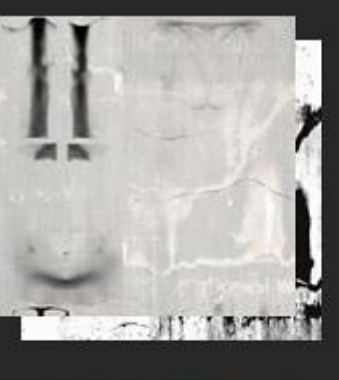

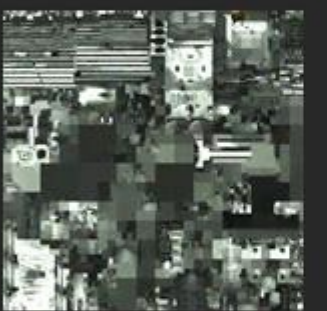

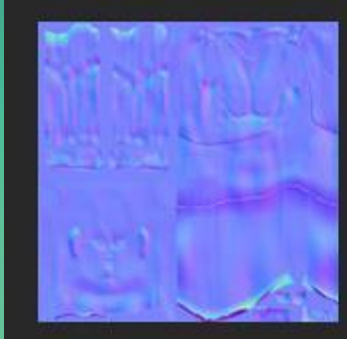

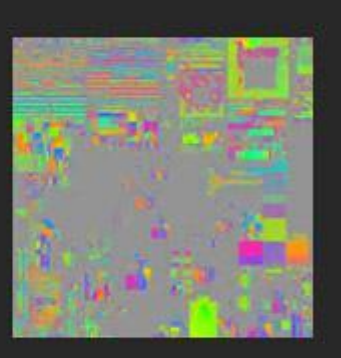

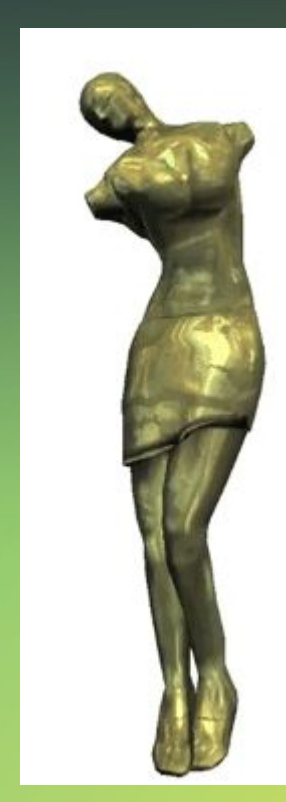

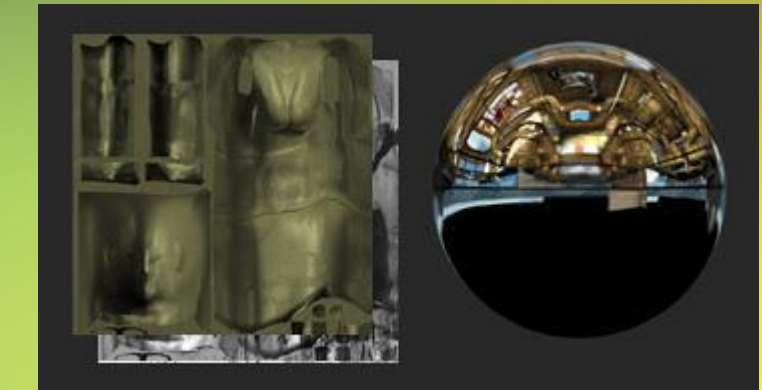

#### Optimizing Audio

- •"Force to Mono" if sounds don't require 3D/Stereo
- Load Type "Decompress on Load" if clip smaller than 200kb
	- Unity uses 200kb playback buffer when decompressing audio so leave it decompressed. Saves memory when playing the sound.
- •"Stream to Disk" for long audio clips
	- Only 1 clip at a time
	- Buffers compressed data
	- Decodes on the fly
	- Uses minimal memory
- •"Compressed in Memory" for other clips

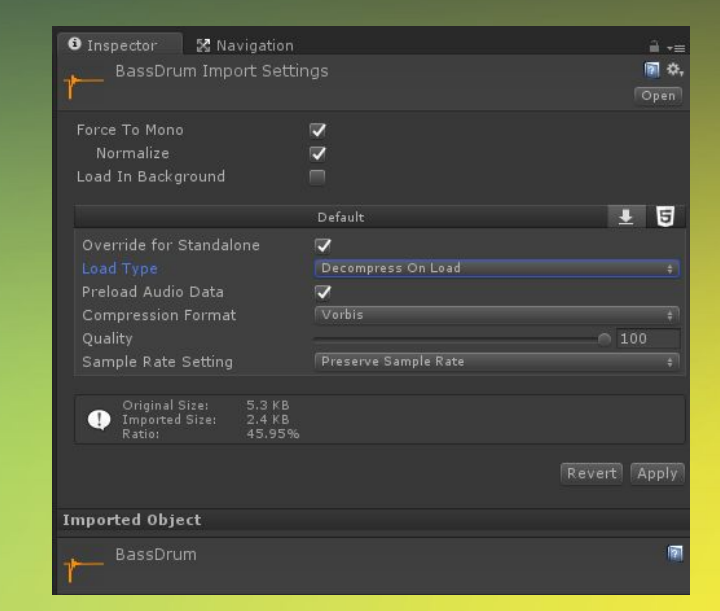

## Optimizing UI

•Keep UI elements at the same z-depth

• Different z-depths breaks batching

•Use Sprite Packer

• Fewer draw calls for Sprites

•Separate UI into several Canvases (but not too many)

• Batch time grows more than linearly by # of elements to sort, analyze

•Combine UI that doesn't change

• Canvas won't need to be rebatched

•Reduce switching between overlapping Text and Sprites

- •Reduce text in UI if possible
	- Text is batched separately from Sprites

#### Other Optimizations

• Limiting Rigidbodies to 2 dimensions in a 2D game

- Use Box2D or roll your own
- Doesn't pull in whole physics system(s)
- •Rigidbodies on projectiles
	- Calculate collision on your own
- Lots of individual 3D objects for collectables or characters

• Use animated sprites on particles to represent simple objects

•Perform expensive calculations every few frames and cache the results

• Coroutines (maybe)

#### Script Optimizations

- Avoid Find...() methods
	- Cache a reference instead
		- FindWithTag() is more optimized but still not as fast
	- •Use Non-allocating functions
		- i.e. pass array as parameter to fill instead of allocating and returning a new one
		- Unity's Physics system has examples of non-allocating functions
- i.e. Physics2D.RaycastNonAlloc()
- public static int RaycastNonAlloc(Vector2 origin, Vector2 direction, RaycastHit2D[] results)

#### Vector Math Optimizations

- Normalize a vector once if used over and over
	- Normalization function takes longer than just storing and accessing it
- v.normalized slower than  $v * 1.0/v.length$ 
	- •Use Vector's .sqrMagnitude to compare distances instead of getting the actual distance
		- Saves some calculations

### Shader Optimization

• In general, less instructions is better\* •Move calculations to Vertex Shader • High DPI devices make every pixel count •Simplify math • Trig functions are super expensive • Bake into lookup textures •Reduce temporary registers used • Number of shader threads that can work simultaneously depends on this

#### 10000 Objects Update() vs Update() 10000 Objects

• Blog Post -

http://blogs.unity3d.com/2015/12/23/1k-update-calls/ With Sample Project https://github.com/valyard/Unity-Updates/commits/master By Unity's Valentin Simonov

- •Much faster to run a function on 10000 objects from a single manager GameObject's Update() method
	- Due to remaining on the Managed side. Native  $\rightarrow$  Managed call to Update and various safety checks Unity does internally makes Update() on 10000 objects slow

# **Qunity** Developer Day **GRACIAS**